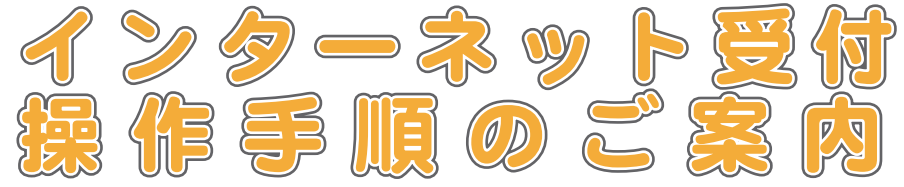

◆こちらのサービスは、当日の診察の順番が取れるサービスです。 ※日時を指定しての予約や、午前中に午後の受付は出来ません。 ◆初めて来院される方は、受付操作は可能ですが、キャンセルは できませんのでクリニック(045-350-8741)へご連絡ください。 ◆診療の順番が近づいたことをメールでお伝えする『お知らせメール』 がご利用できます。『お知らせメール』をご希望される方は、初回のみ 順番受付を取る前に A メールアドレス登録をお済ませください。 ※登録には診察券番号が必要になります。

◆手順 / から予約日時の確認やキャンセルが行えます。 都合が悪くなった場合はキャンセルをしてください。

◆診察の状況により、ご案内する順番が多少前後することもございます。 ご自身でも順番をご確認のうえ、ゆとりをもってご来院ください。 お呼びした際に院内にいらっしゃらない場合は、しばらくお待ち 頂く場合がございますのでご了承下さい。

◆順番がまだの場合でも窓口受付終了時間までには院内にお入り いただき、受付にお声かけください。

## お知らせサービスをご利用の方へ

## メールの受信設定をしている場合はinfo@atat.jpから配信されます。 @atat.jp を許可リストに登録してください。 ※端末購入時の初期設定が拒否設定になっている場合があります。

mac.com、me.com、icloud.comのドメインにつきましてはお知らせメールが届かない ケースがありますので、別のメールアカウントをご利用されることをお勧めいたします。

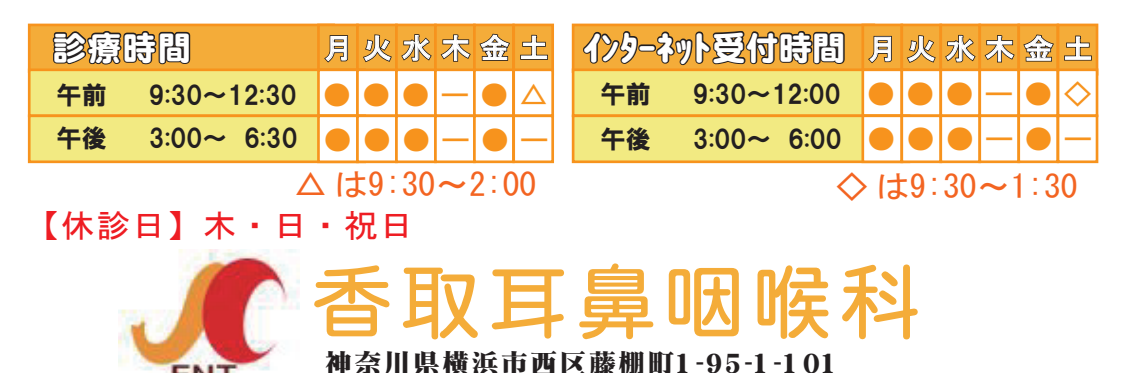

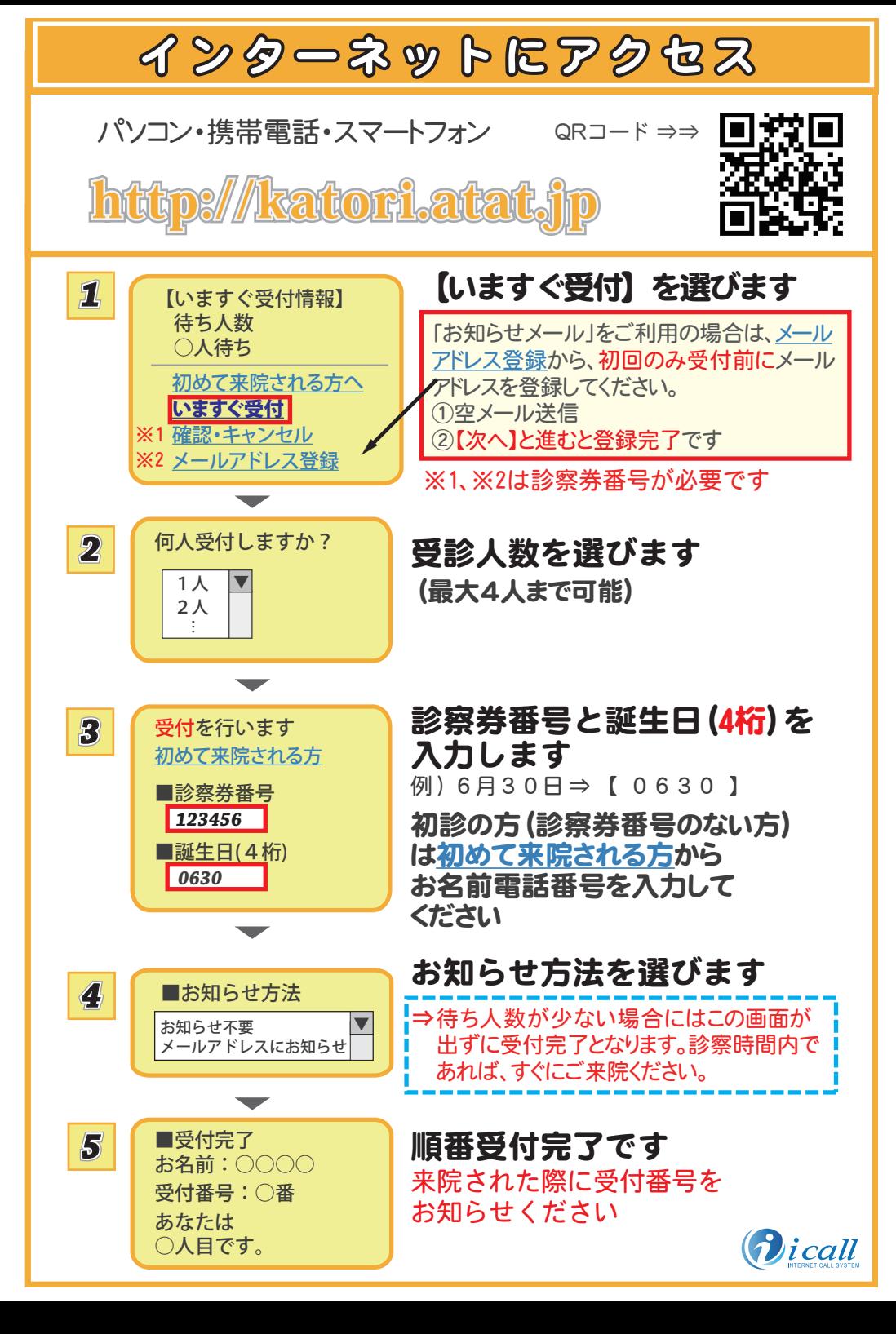